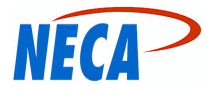

## USF1010 PENDING VIEW REPORT

7/22/2022 12:26:49 pm Page 1 of 2

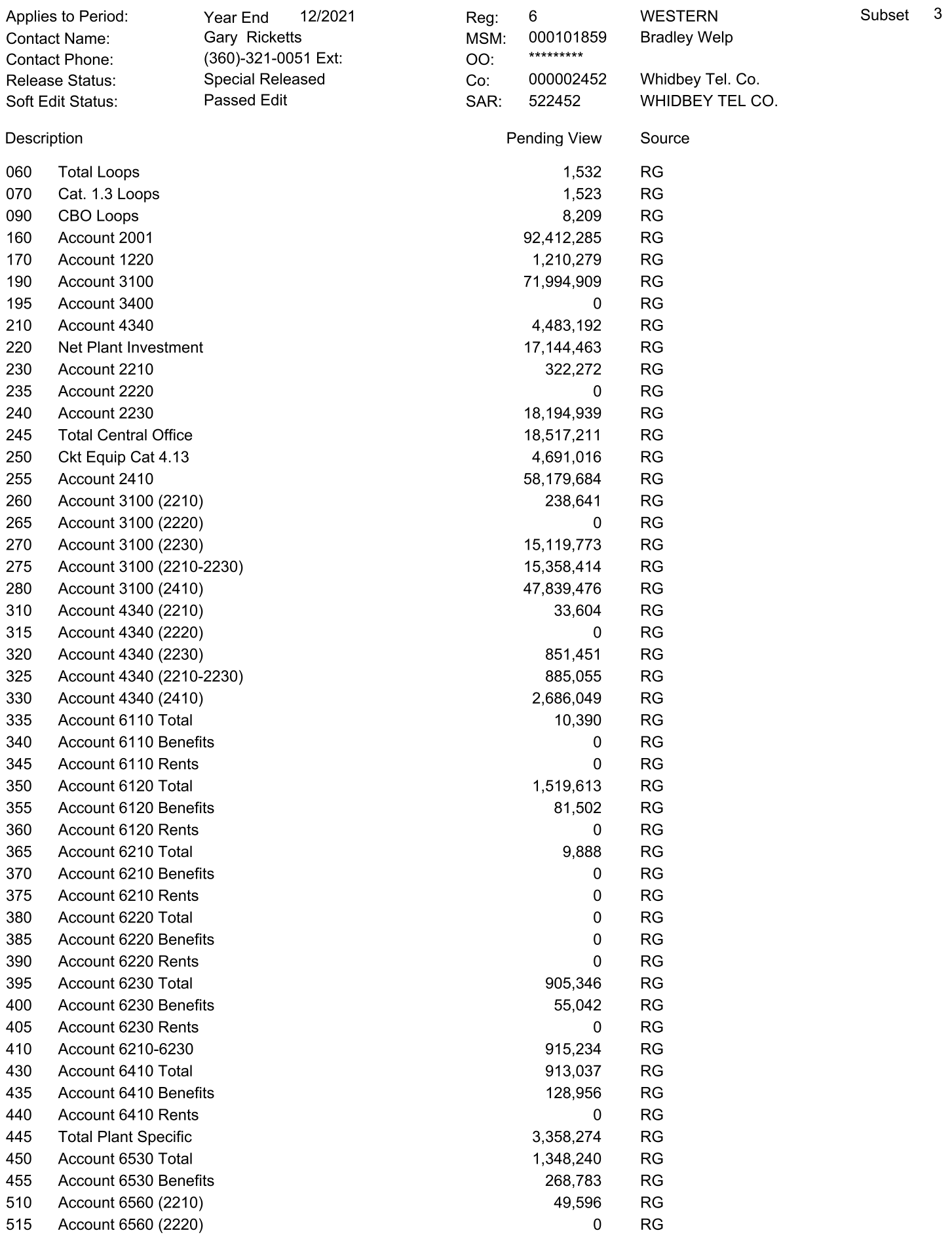

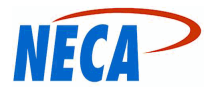

## USF1010 PENDING VIEW REPORT

7/22/2022 12:26:49 pm Page 2 of 2

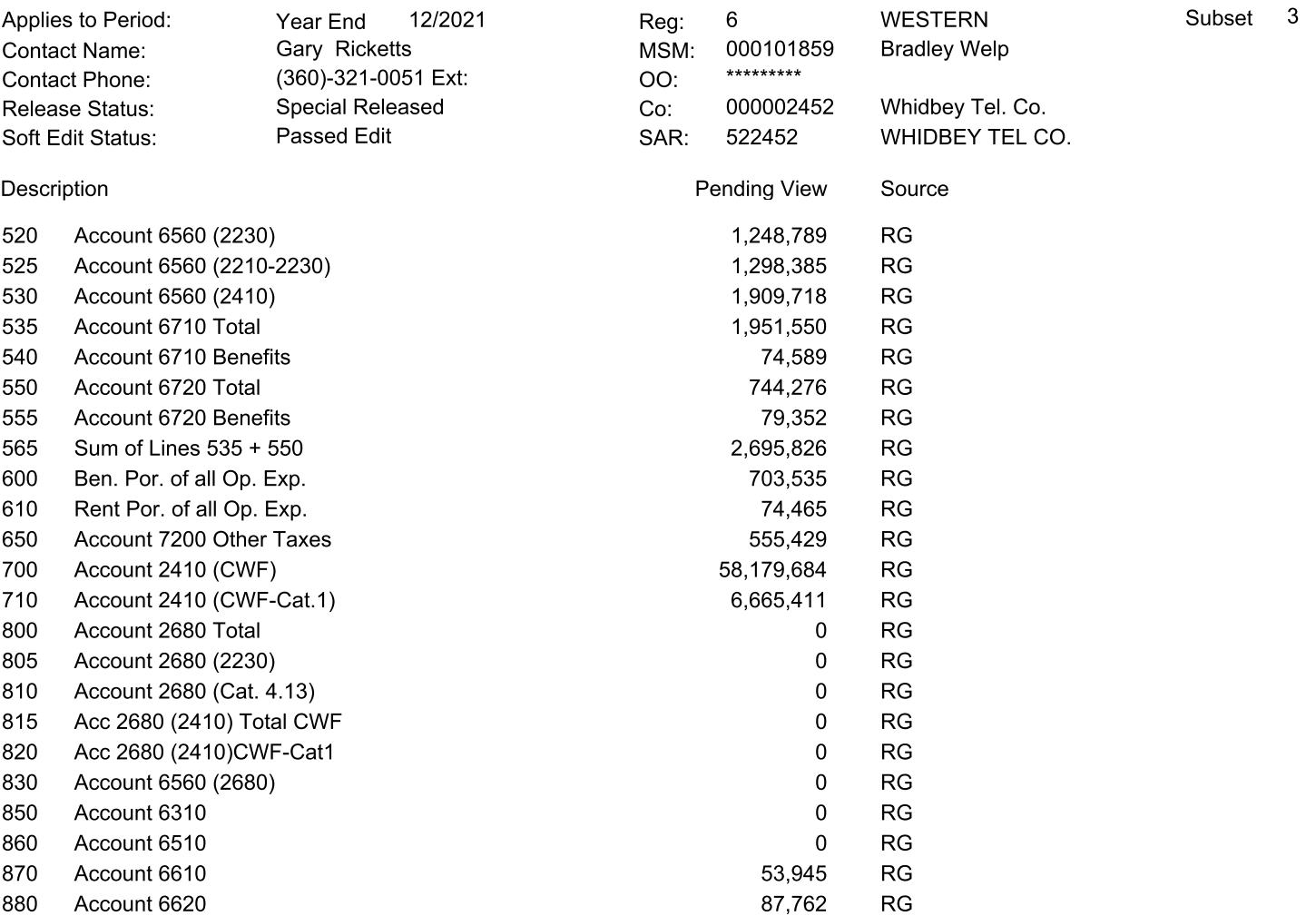

Comments: